https://www.100test.com/kao\_ti2020/273/2021\_2022\_VC\_E4\_B8\_ AD\_E5\_88\_A9\_E7\_94\_c97\_273528.htm

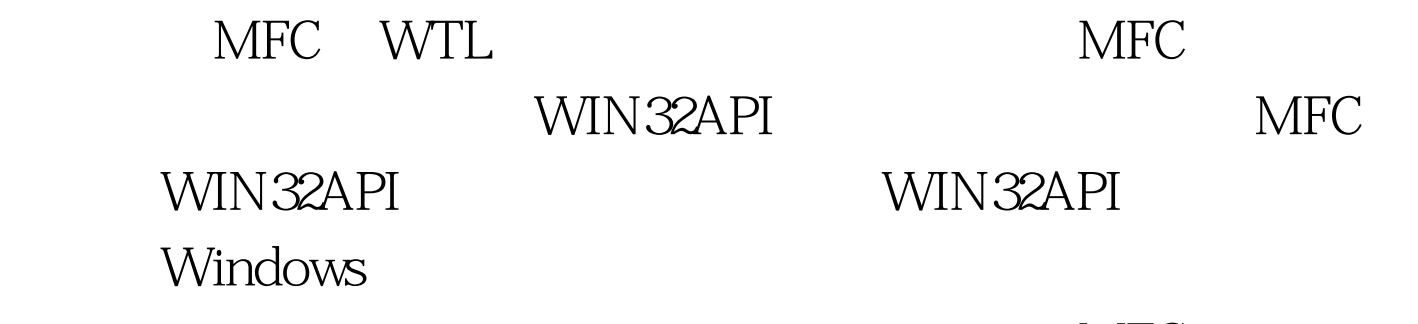

 $MFC$ WM\_DRAWITEM

## WM\_MOUSEMOVE WM\_KEYDOWN

 $MFC$ 

## WIN32API

## SetWindowLong

Thunk SetProp

WM\_PAINT WM\_PAINT

## 的WM\_MOUSEMOVE、WM\_SETFOCUS、WM\_KILLFOCUS 、WM\_LBUTTONDOWN、WM\_ENABLE等消息来得到当前 WM PAINT

**ButtonST** 

 $\mu$  lib  $MFC$ WM\_DRAWITEM  $MFC$  OK WM\_DRAWITEM class DLLPORT CWINButton { public: //  $($  | BOOL GetItemhWnd(HWND hWnd). // BOOL Restore(). // BOOL SetDrag(BOOL Enable). // BOOL SetIcon(HICON icon). // BOOL SetText(char \*text, HFONT font). BOOL SetText(char \*text). BOOL SetText(char \*text, COLORREF color). // BOOL SetupRegion(COLORREF TransColor). LRESULT OnPaint(HDC hdc). // BOOL SetDisablePic(HBITMAP bmp). // BOOL SetPressPic(HBITMAP bmp). //

BOOL SetHovERPic(HBITMAP bmp). //

图片,第二个参数是是否根据图片调整按钮大小 BOOL

SetBackPic(HBITMAP bmp, BOOL bReSize). //

消息 BOOL SetToolTip(char \*text). CWINButton(). virtual ~CWINButton(). private: static LRESULT WINAPI stdProc(HWND hWnd,UINT uMsg,UINT wParam,LONG lParam). WNDPROC GetThunk(). WNDPROC CreateThunk(). LRESULT CALLBACK WINProc(UINT message, WPARAM wParam, LPARAM lParam). BOOL DrawInsideBorder(HDC dc, RECT \*rect). BOOL DrawFlat(HDC dc, RECT \*rect). BOOL DrawDefault(HDC dc). HWND m\_ToolTip. HWND m\_hWnd. HWND m\_hWndParent. LONG m\_OldProc. WNDPROC m\_thunk. TOOLINFO ti. HICON m\_icon. HBITMAP m\_Back. // HBITMAP m\_Hove. //

HBITMAP m\_Press. // 
HBITMAP m\_Disable. // BITMAP bm. COLORREF m\_textcolor. // BOOL m\_bMouseTracking. // BOOL m\_bPress. // BOOL m\_Enable. // BOOL m\_bFocus. // BOOL m\_bOwnerDraw. // BOOL m\_bDrag. // BOOL m\_bDragEnable. // ehar m\_text[MAX\_TEXTLEN]. // char m\_tiptext[MAX\_TEXTLEN]. // HFONT m\_font. // HCURSOR m\_OldCursor. RECT m\_ParentRt. RECT m\_BeginRt. RECT m\_CurrentRt. POINT m\_BeginPt. POINT m\_CurrentPt. int m\_CaptionHeight. int m\_BorderWidth.

int m\_EdgeWidth. protected: // THPEN m\_BoundryPen. // HPEN m\_InsideBoundryPenLeft. HPEN m\_InsideBoundryPenRight. HPEN m\_InsideBoundryPenTop. HPEN m\_InsideBoundryPenBottom. // HPEN m\_InsideBoundryPenLeftSel. HPEN m\_InsideBoundryPenRightSel. HPEN m\_InsideBoundryPenTopSel. HPEN m\_InsideBoundryPenBottomSel. // HBRUSH m\_FillActive. HBRUSH m\_FillInactive.}. CWINButton::GetItemhWnd  $if(SetProp(m_hWnd, "CWINBUTTON", (HANDLE) this) ==$ 0){ OutputDebugString("SetProp ERROR"). return FALSE.}m\_OldProc = SetWindowLong(m\_hWnd,GWL\_WNDPROC,(LONG)stdProc).  $C$ WINButton:: $stdProc$  {  $C$ WINButton\* w = (CWINButton\*)GetProp(hWnd, "CWINBUTTON"). return w->WINProc(uMsg,wParam,lParam).} Thunk a to a set of  $100T$ est  $100T$ est  $100T$ est  $100T$ www.100test.com